## **Travail à faire**

Ouvrez la société Knit-Wave et réalisez l'opération suivante :

- **Créer le tarif clients destiné aux revendeurs :**
- Nom du tarif : **Tarif revendeur, grossiste**
- Les prix publics ont été saisis dans la fiche article. Les prix à appliquer aux revendeurs et grossistes font l'objet d'une remise de 50 % par rapport aux prix publics.

```
Tarif revendeur = tarif public (1 – 0,50)
```
## **Autocorrection**

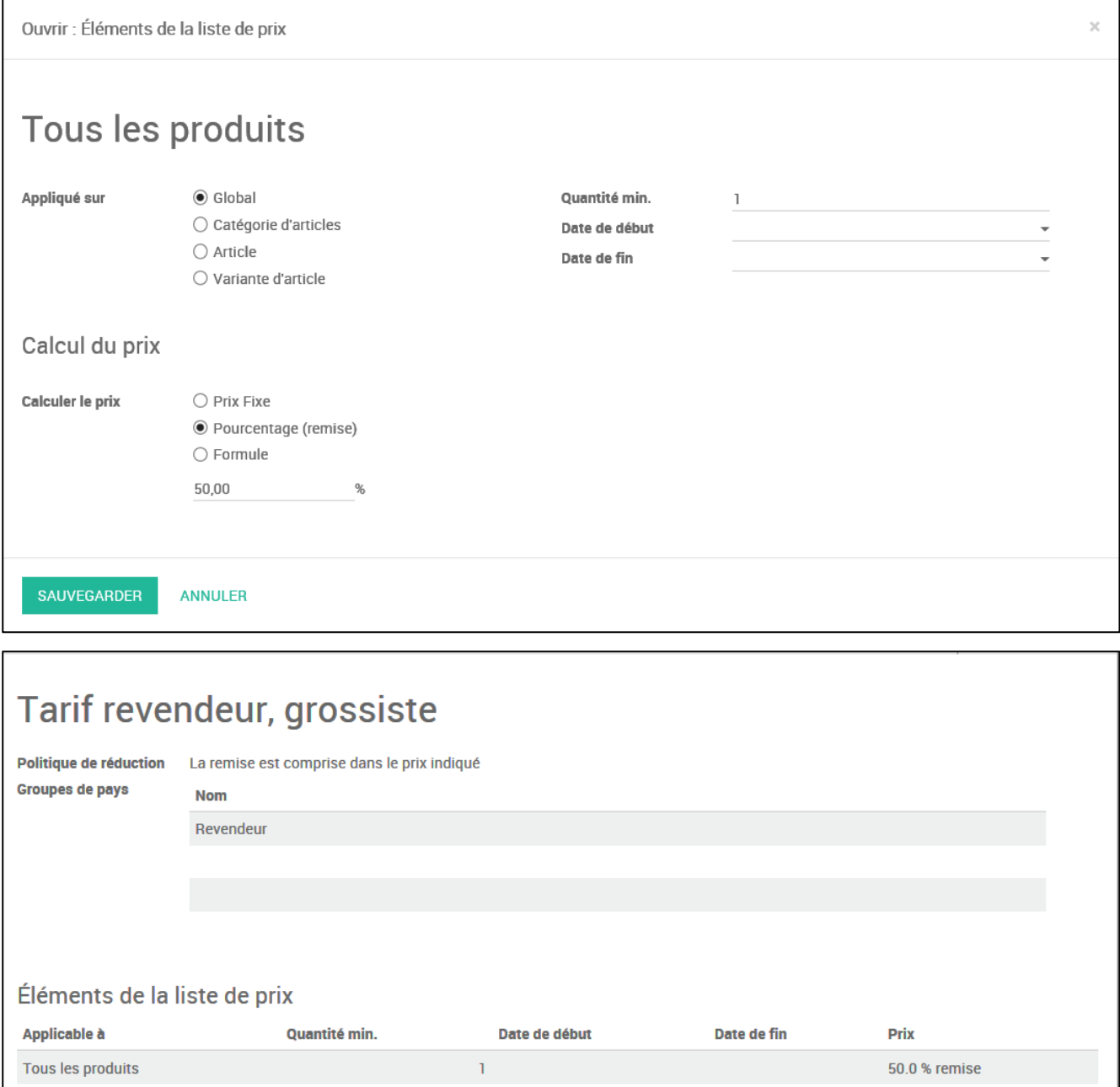